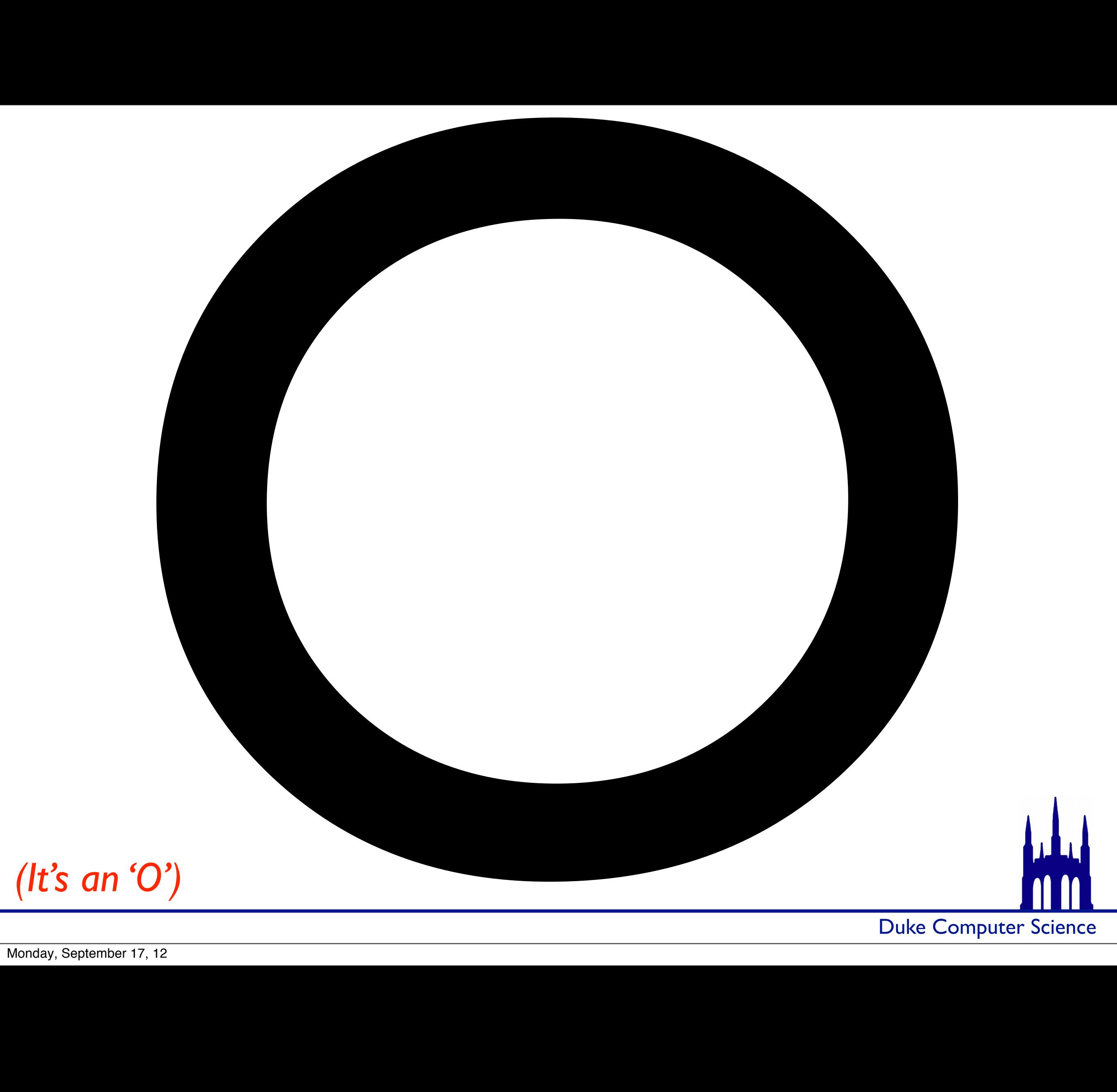

Monday, September 17, 12

## A Digression

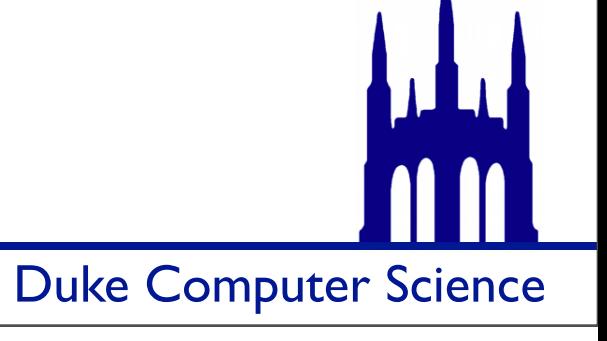

Monday, September 17, 12

# A Digression

if (false); { System.out.println("THIS IS IMPOSSIBLE");

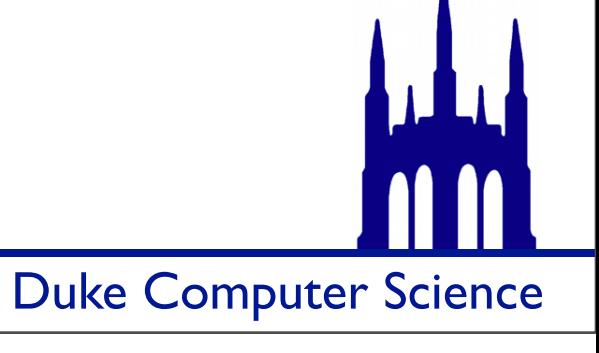

## A Digression

if (false); { System.out.println("THIS IS IMPOSSIBLE"); }

THIS IS IMPOSSIBLE THIS IS IMPOSSIBLE THIS IS IMPOSSIBLE

(etc.)

Duke Computer Science

#### A Digression if (false); { System.out.println("THIS IS IMPOSSIBLE"); } *ARGH*

THIS IS IMPOSSIBLE THIS IS IMPOSSIBLE THIS IS IMPOSSIBLE

(etc.)

Duke Computer Science

#### News!

Jotto extended until Wednesday

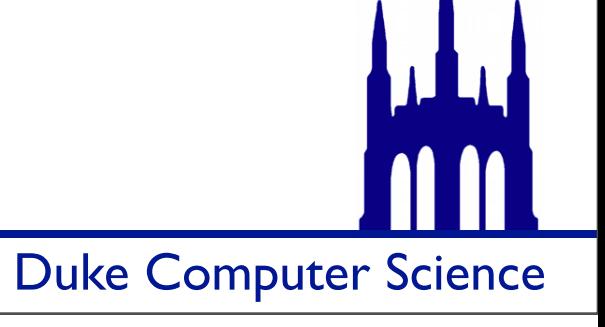

## What's wrong with milliseconds?

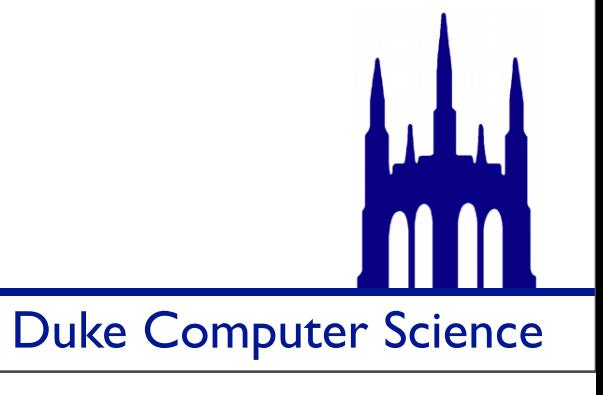

## What's wrong with milliseconds?

Microprocessor Transistor Counts 1971-2011 & Moore's Law

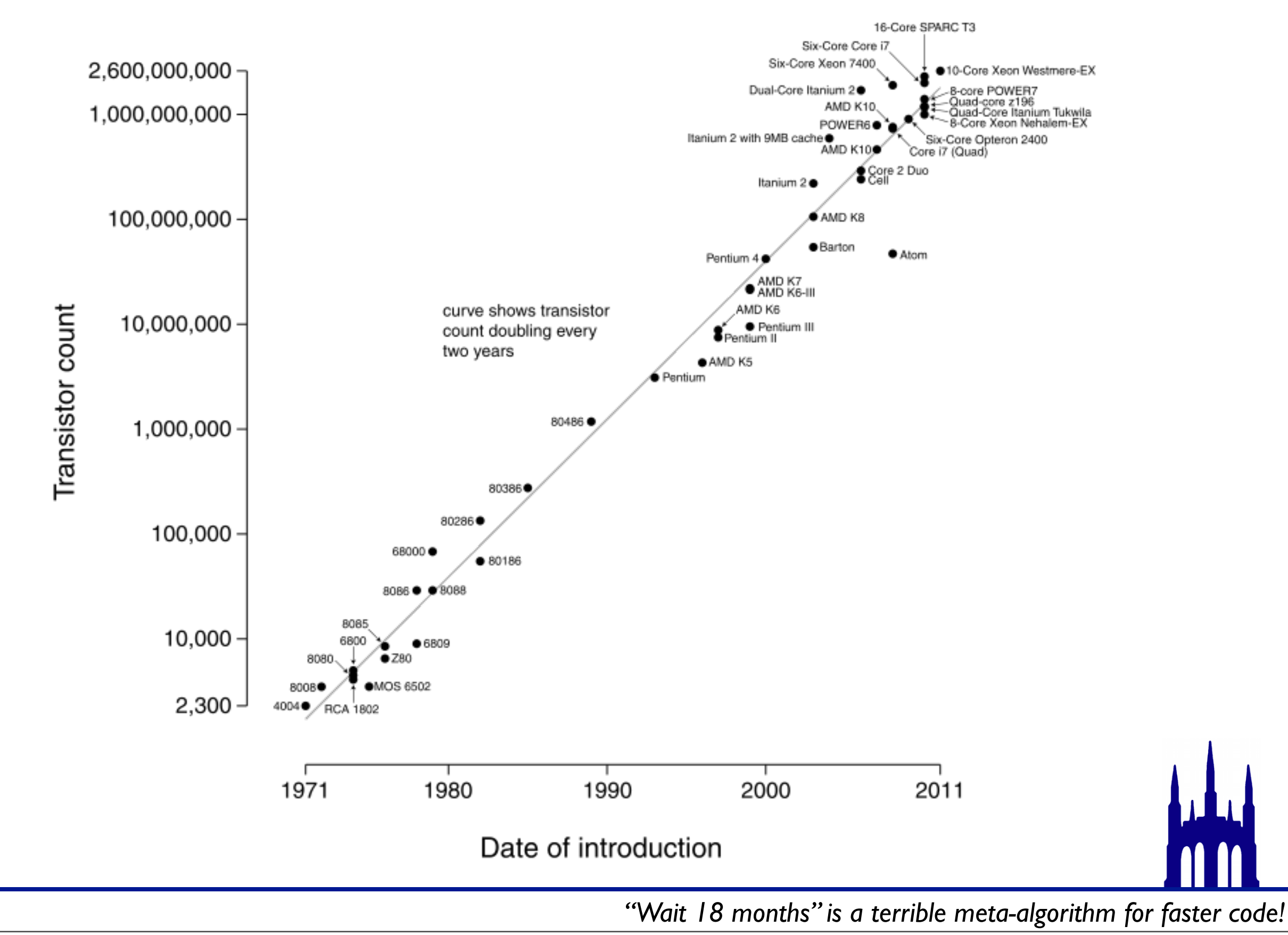

Count *operations*, not ms *How it scales* is the important thing

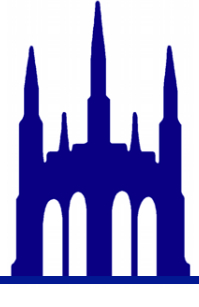

Count *operations*, not ms *How it scales* is the important thing

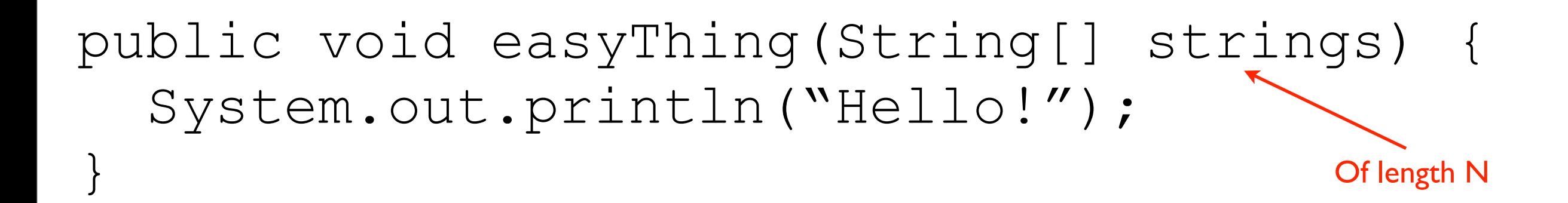

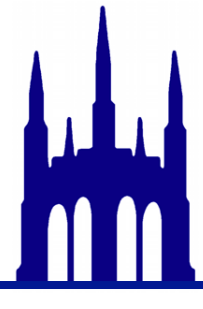

Count *operations*, not ms *How it scales* is the important thing

public void easyThing(String[] strings) { System.out.println("Hello!"); } public void harderThing(String[] strings) { for (int  $i = 0$ ; i < strings.length;  $++i$ ) { System.out.println(strings[i]); } } Of length N

```
public void easyThing(String[] strings) {
   System.out.println("Hello!");
}
```
Suppose printing a string takes a constant *C* units of computation.

```
public void harderThing(String[] strings) {
  for (int i = 0; i < strings.length; ++i) {
     System.out.println(strings[i]);
```
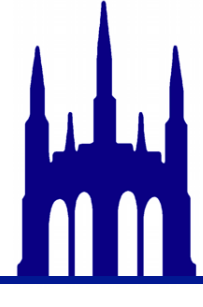

}

```
Suppose printing a string 
                                            takes a constant C units of 
                                                 computation.
public void easyThing(String[] strings) {
   System.out.println("Hello!");
}
public void harderThing(String[] strings) {
  for (int i = 0; i < strings.length; ++i) {
     System.out.println(strings[i]);
 }
}
public void harderThing2(String[] strings) {
  for (int i = 0; i < strings.length; ++i) {
    for (int j = 0; j < strings.length; ++j) {
       System.out.println(strings[j]);
 }
 }
```
#### *What's the cost of each method?*

Of length N

Many things take *constant time*:

- Any (single) operation on a primitive  $(+, -, =, etc.)$
- Method calls
- Subscripting (i.e. foo[5])
- Conditionals
- Declaring Variables
- Pointer assignment

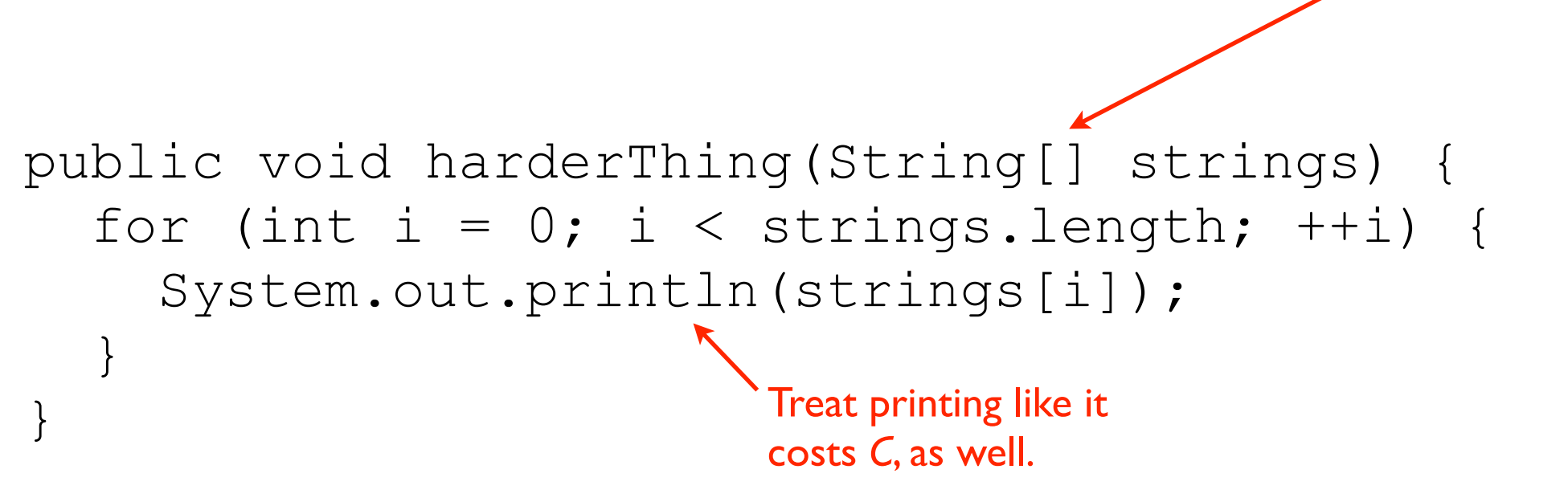

Of length N

Many things take *constant time*:

- Any (single) operation on a primitive  $(+, -, =, etc.)$
- Method calls
- Subscripting (i.e. foo[5])
- Conditionals
- Declaring Variables
- Pointer assignment

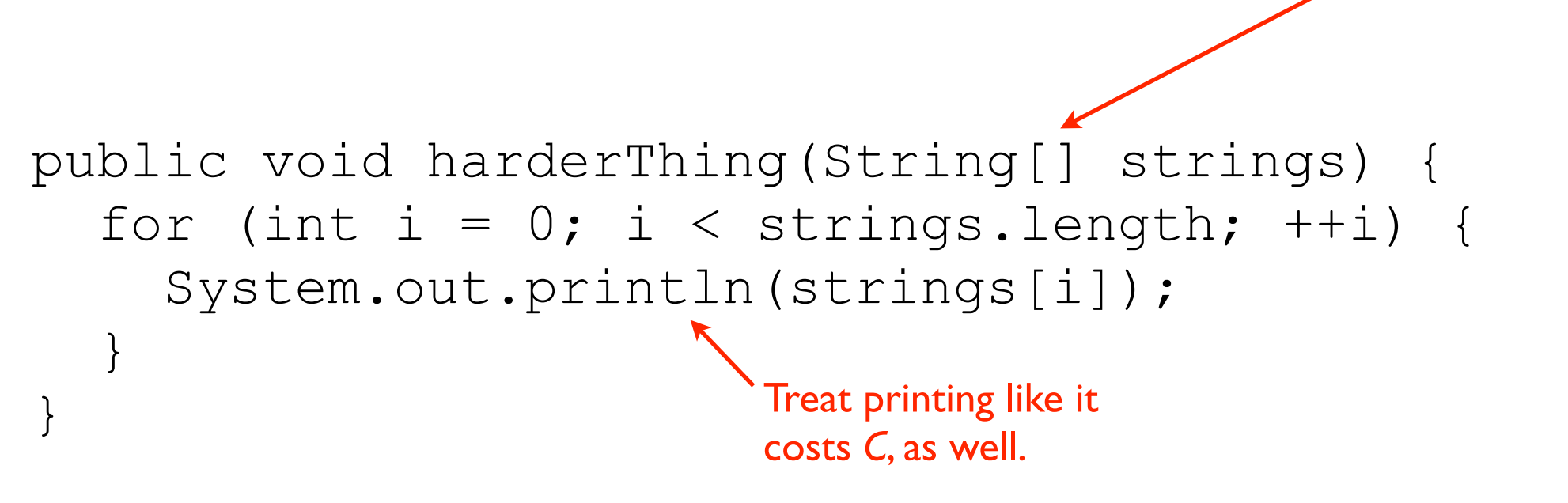

1 variable declaration. 1 integer assignment. N+1 integer comparisons. N integer increments. N method calls. N subscripts.

public void harderThing(String[] strings) { for (int  $i = 0$ ;  $i <$  strings.length; ++i) { System.out.println(strings[i]);

1 variable declaration. 1 integer assignment. N+1 integer comparisons. N integer increments. N method calls. N subscripts.

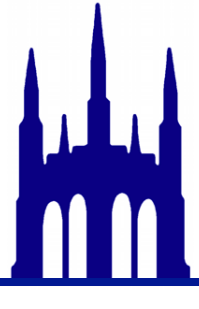

}

public void harderThing(String[] strings) { for (int  $i = 0$ ;  $i <$  strings.length;  $++i$ ) { System.out.println(strings[i]); }

1 variable declaration. 1 integer assignment. N+1 integer comparisons. N integer increments. N method calls. N subscripts.

## $c_1 + c_2 + (n+1)c_3 + nc_4 + nc_5 + nc_6$

public void harderThing(String[] strings) { for (int  $i = 0$ ;  $i <$  strings.length; ++i) { System.out.println(strings[i]); }

1 variable declaration. 1 integer assignment. N+1 integer comparisons. N integer increments. N method calls. N subscripts.

$$
c_1 + c_2 + (n + 1)c_3 + nc_4 + nc_5 + nc_6
$$
  

$$
c + nc
$$

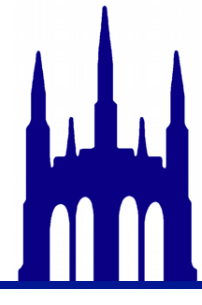

public void harderThing(String[] strings) { for (int  $i = 0$ ;  $i <$  strings.length; ++i) { System.out.println(strings[i]); }

1 variable declaration. 1 integer assignment. N+1 integer comparisons. N integer increments. N method calls. N subscripts.

$$
c_1 + c_2 + (n + 1)c_3 + nc_4 + nc_5 + nc_6
$$

$$
c + nc
$$

*nc O*(*N*)

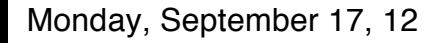

## An example

Calculate the running time of this method as a function of *N.*

public void trickyThing(String[] strings) { for (int  $i = 0$ ; i < strings.length; ++i) { for (int  $j = i+1$  ;  $j <$  strings.length ; ++j) { System.out.println(strings[j]);

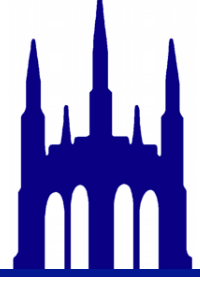

}

}

## An example

public void trickyThing(String[] strings) { for (int  $i = 0$ ;  $i <$  strings.length; ++i) { for (int  $j = i+1$  ;  $j <$  strings.length ; ++j) { System.out.println(strings[j]); }  $O(N)$ 

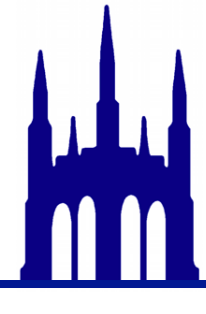

}

## An example

public void trickyThing(String[] strings) { for (int  $i = 0$ ; i < strings.length; ++i) { for (int  $j = i+1$  ;  $j <$  strings.length ; ++j) { System.out.println(strings[j]); }  $O(N)$ 

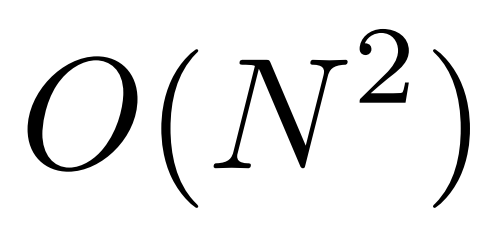

*Notational note: constants are O*(1)

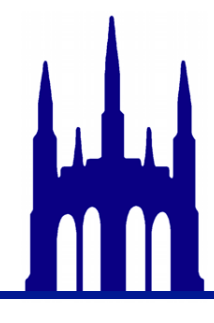

Monday, September 17, 12

}

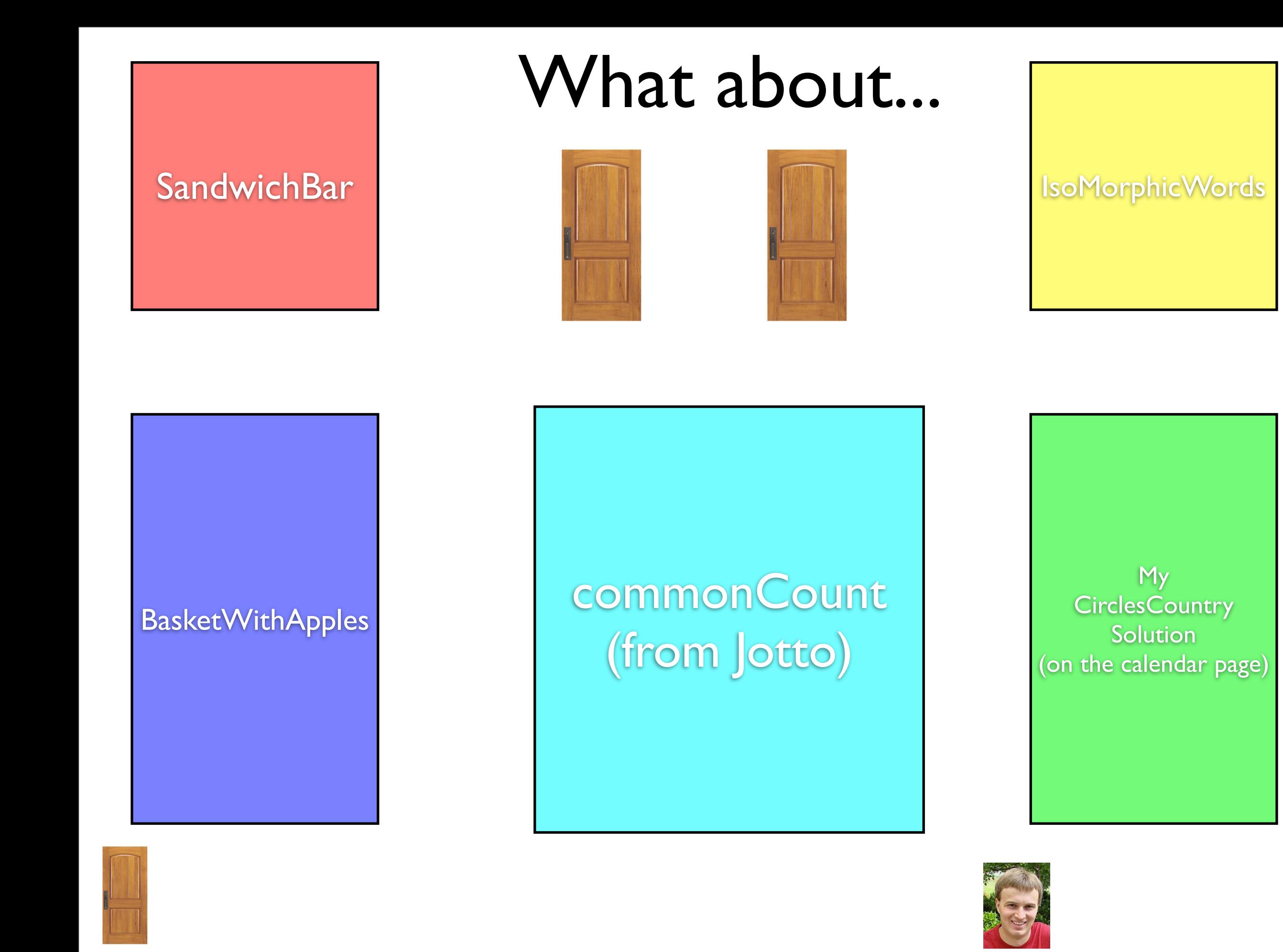

## A hard one

#### public void trickyThing(String[] strings) { for (int  $i = 0$ ;  $i <$  strings.length;  $++i$ ) { for (int  $j = 0$  ;  $j <$  strings.length ;  $j \neq 2$ ) { System.out.println(strings[j]); }

}